# **AT91SAM7X‐EK softpack 1.5** 代码解读之 **DATAFLASH**

——基于 **SAM7X‐EK** 和 **IAR EWARM**

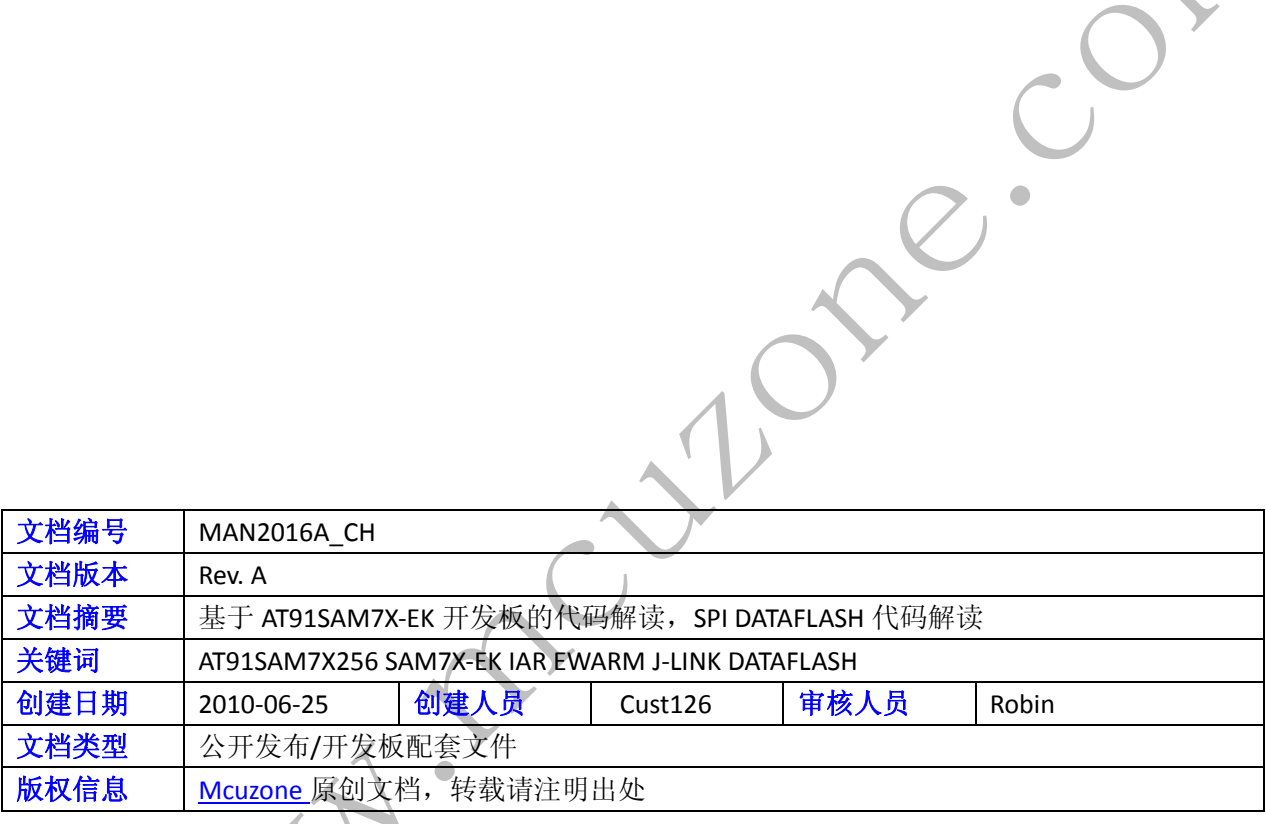

 $\mathcal{L}_{\mathcal{L}}$ 

### 更新历史

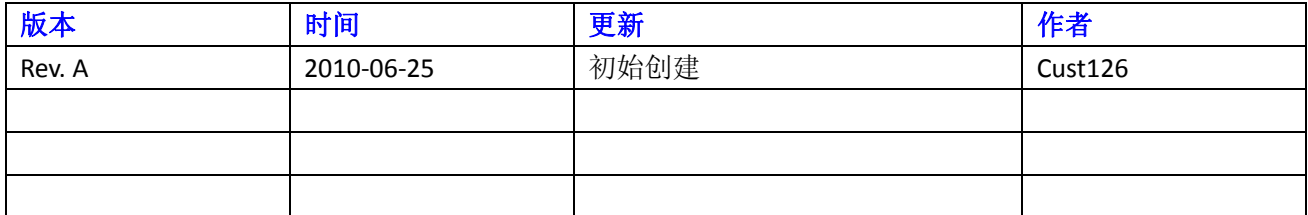

Culpte. Con

 微控电子 乐微电子  杭州市登云路 **639** 号 **2B143**  销售 **TEL**:**86‐571‐89908193 13957118045** 支持 **TEL**:**18913989166 13957118045 FAX**:**86‐571‐89908193**

 **www.mcuzone.com www.atarm.com** 

# **1.**概述

本文档以 SAM7X-EK 为硬件平台, IAR EWARM 为编译器平台, 使用 J-Link 作为调试工具, 演示并解读 AT91SAM7X256 的 SPI-DATAFLASH 操作流程。

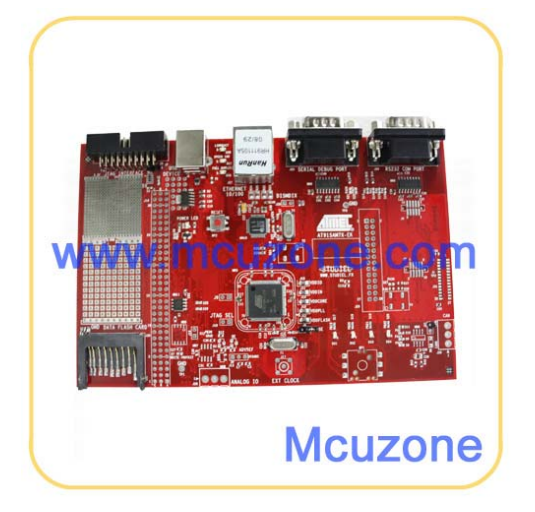

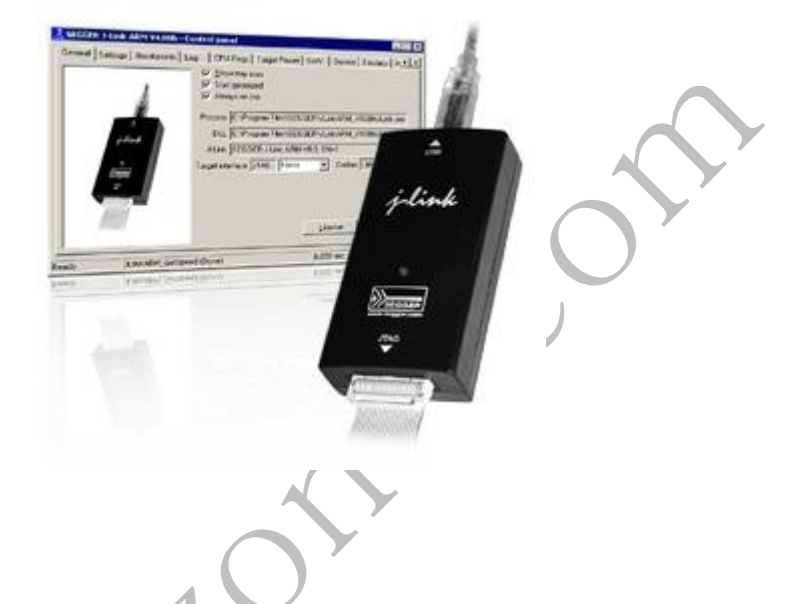

# **2. SPI** 操作

### **2.1 SPI** 操作流程介绍

串行外设接口(SPI)电路是一种可在主机或从机模式下与外部器件进行通讯的数据链接。可通过该接口与外部 处理器进行高速通讯。SPI 实质上是一个将串行传输数据位发送到其它 SPI 的移位寄存器。数据传输时,一 个 SPI 系统作为"主机"控制数据流, 其它 SPI 作为" 从机", 主机控制数据的移入与移出。不同的 CPU 可 轮流作为主机( 多主机协议与单主机协议不同,单主机协议中只有一个 CPU 始终作为主机,其它 CPU 始终 作为从机) ,且一个主机可同时将数据移入多个从机。但只允许单个从机将其数据写入主机。

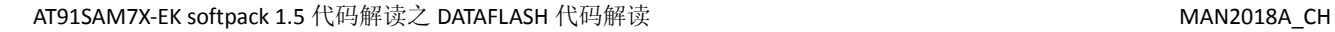

SPI 的方框图:

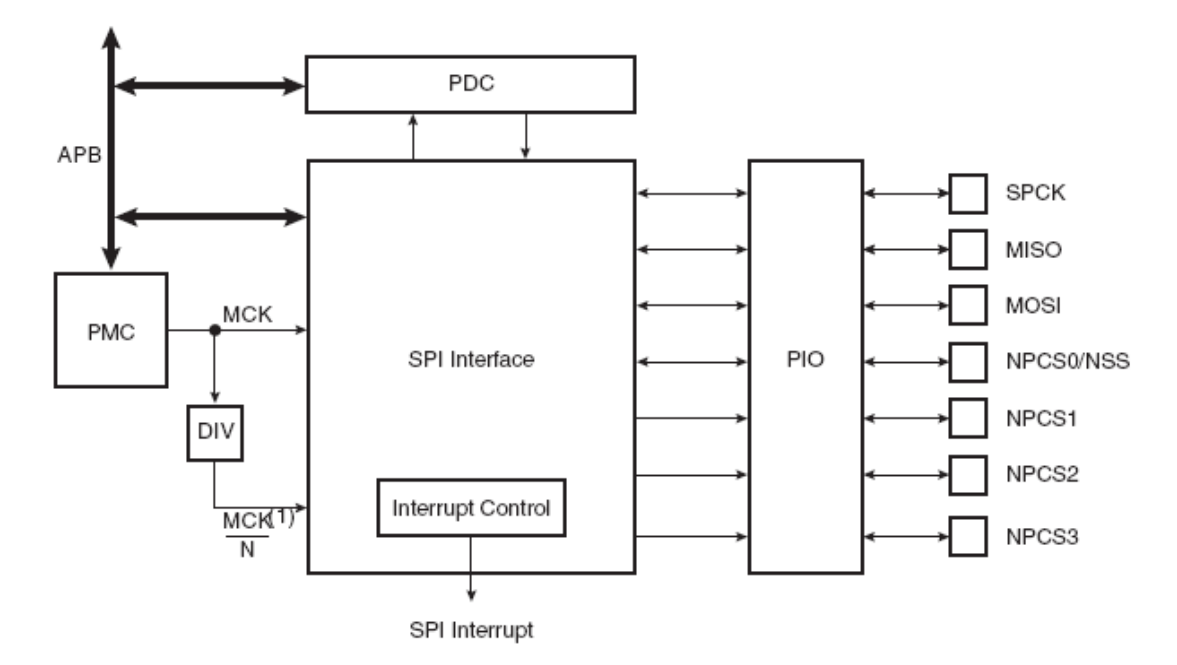

### **2.2 PWM** 操作的目的与功能描述

AT91 softpack 1.5 的 SAM7X-EK 包内的 basic-sd-dataflash-project 工程的功能是擦除一页并写入数据, 再读出 看是否正确。

### **2.3** 示例代码

以下代码截取自 AT91 softpack 1.5 的 SAM7X-EK 包内的 basic-sd-spi-project ,并由以上工程改写过来的代码, 基于 IAR EWARM 平台

## **2.3.1 main** 函数代码注释解读

下面对 basic-spi-dataflash-project 的主要代码进行改写注释解读, 首先是 main 函数内容: int main()

#### {//\* Begin

int i;

// First, enable the clock of the PIO

AT91F\_PMC\_EnablePeriphClock ( AT91C\_BASE\_PMC, 1 << AT91C\_ID\_PIOA ) ;

// then, we configure the PIO Lines corresponding to LED1 to LED4

// to be outputs. No need to set these pins to be driven by the PIO because it is GPIO pins only.

AT91F\_PIO\_CfgOutput( AT91D\_BASE\_PIO\_LED, AT91B\_LED\_MASK ) ;

 // Clear the LED's. On the EB55 we must apply a "1" to turn off LEDs AT91F\_PIO\_SetOutput( AT91D\_BASE\_PIO\_LED, AT91B\_LED\_MASK ) ; // Clear the LED's. On the EB55 we must apply a "1" to turn off LEDs AT91F\_PIO\_ClearOutput( AT91D\_BASE\_PIO\_LED, AT91B\_LED\_MASK ) ;

#### //增加按键复位功能

 //set users reset function (reset about 512\*(1/32k)=16ms ok!) AT91F\_RSTSetMode(AT91C\_BASE\_RSTC,(8<<8)|(1<<0)); //in lib\_AT91SAM7A3.h //######################################################################### //初始化串行口 AT91F\_DBGU\_Init(); AT91F\_US0\_Init(); AT91F\_US1\_Init();

AT91F\_USRT\_Printk((AT91PS\_USART)AT91C\_BASE\_DBGU,"this is SPI dataflash test!\n\r");

//##########################################################################

//初始化 SPI\_DataFlash

AT91F\_CfgSPIForDataFlash();

//---------------------------擦除 DATAFLASH 的某一页(第10页) -------------------------

AT91F\_USRT\_Printk((AT91PS\_USART)AT91C\_BASE\_DBGU,"Erase one pages!\n\r");

//等待 DATAFLASH 准备好

while(AT91F\_DataFlashWaitReady(DataFlash.pDataFlashDesc,AT91C\_DATAFLASH\_TIMEOUT)!=DATAFLASH\_OK); //擦除 DATAFLASH

while(AT91F\_DataFlashPageErase (&DataFlash,(unsigned

char\*)Buffer\_Dataflash,(10\*DataFlash.pDevice->pages\_size),(DataFlash.pDevice->pages\_size) )!=DATAFLASH\_OK); //等待擦除完

while(AT91F\_DataFlashWaitReady(DataFlash.pDataFlashDesc,AT91C\_DATAFLASH\_TIMEOUT)!=DATAFLASH\_OK);

---------写 DATAFLASH 的某一页(第 10 页)---------------------------

AT91F\_USRT\_Printk((AT91PS\_USART)AT91C\_BASE\_DBGU,"Write one pages!\n\r"); for(i=0;i<BUFFER\_SIZE\_DATAFLASH;i++) {Buffer\_Write\_Dataflash[i]=0xcc;

Buffer\_Dataflash[i]=Buffer\_Write\_Dataflash[i]; }

//等待 DATAFLASH 准备好

while(AT91F\_DataFlashWaitReady(DataFlash.pDataFlashDesc,AT91C\_DATAFLASH\_TIMEOUT)!=DATAFLASH\_OK); //写数据到 DATAFLASH

while(AT91F\_DataFlashPagePgmBuf(&DataFlash,(unsigned

char\*)Buffer\_Dataflash,(10\*DataFlash.pDevice->pages\_size),(DataFlash.pDevice->pages\_size) )!=DATAFLASH\_OK);

//等待写完

while(AT91F\_DataFlashWaitReady(DataFlash.pDataFlashDesc,AT91C\_DATAFLASH\_TIMEOUT)!=DATAFLASH\_OK);

//---------------------------读 DATAFLASH 的某一页(第 10 页) ----------------------------AT91F\_USRT\_Printk((AT91PS\_USART)AT91C\_BASE\_DBGU,"Read one pages!\n\r"); for( $i=0$ ; $i$ <BUFFER SIZE DATAFLASH; $i++$ ) Buffer Dataflash $[i] = 0x00$ ; //等待 DATAFLASH 准备好

while(AT91F\_DataFlashWaitReady(DataFlash.pDataFlashDesc,AT91C\_DATAFLASH\_TIMEOUT)!=DATAFLASH\_OK); //从 DATAFLASH 读数据

 while(AT91F\_DataFlashPageRead(&DataFlash,(10\*DataFlash.pDevice‐>pages\_size),(unsigned char\*)Buffer\_Dataflash,(DataFlash.pDevice->pages\_size))!=DATAFLASH\_OK); //等待读完

while(AT91F\_DataFlashWaitReady(DataFlash.pDataFlashDesc,AT91C\_DATAFLASH\_TIMEOUT)!=DATAFLASH\_OK);

for(i=0;i<BUFFER\_SIZE\_DATAFLASH;i++){Buffer\_Read\_Dataflash[i]=Buffer\_Dataflash[i];}

 //比较写入与读出的数据,如果不相等,则数据出错 for(i=0;i<BUFFER\_SIZE\_DATAFLASH;i++) {

if(Buffer\_Read\_Dataflash[i]!=0xcc) {AT91F\_USRT\_Printk((AT91PS\_USART)AT91C\_BASE\_DBGU,"the data is error--test is failure!\n\r"); break;}

}

if(i==BUFFER\_SIZE\_DATAFLASH) { AT91F USRT\_Printk((AT91PS\_USART)AT91C\_BASE\_DBGU,"the test is right!\n\r");}//写入如读出的数据相等

```
       AT91F_SPI_Close(AT91C_BASE_SPI0);
            // Loop forever
      for (:;)       {
               // Once a Shot on each led
     for (i=0); i < AT91B NB LEB; i++ )
\simAT91F_PIO_ClearOutput( AT91D_BASE_PIO_LED, led_mask[i]) ;
                  wait();
           AT91F_PIO_SetOutput( AT91D_BASE_PIO_LED, led_mask[i] ) ;
                  wait();
                   }// End for
                    // Once a Shot on each led
           for (i=(AT91B \t NB \t EB-1); i >= 0; i- )
\overline{\mathcal{L}}
```

```
AT91F_PIO_ClearOutput( AT91D_BASE_PIO_LED, led_mask[i]) ;
                 wait();
                 AT91F_PIO_SetOutput( AT91D_BASE_PIO_LED, led_mask[i] ) ;
                 wait();
         }
          } // End for
}//* End
```
### **2.3.2** 重要子函数代码注释解读

以下是对几个重要的子函数进行分析:

```
//*‐‐‐‐‐‐‐‐‐‐‐‐‐‐‐‐‐‐‐‐‐‐‐‐‐‐‐‐‐‐‐‐‐‐‐‐‐‐‐‐‐‐‐‐‐‐‐‐‐‐‐‐‐‐‐‐‐‐‐‐‐‐‐‐‐‐‐‐‐‐‐‐‐‐‐‐ 
//* 函数名: AT91F_SPI0_CfgSPI
//* 功能:    配置 SPI0
//*‐‐‐‐‐‐‐‐‐‐‐‐‐‐‐‐‐‐‐‐‐‐‐‐‐‐‐‐‐‐‐‐‐‐‐‐‐‐‐‐‐‐‐‐‐‐‐‐‐‐‐‐‐‐‐‐‐‐‐‐‐‐‐‐‐‐‐‐‐‐‐‐‐‐‐‐
```

```
static void AT91F SPI0 CfgSPI(void)
```

```
{
```

```
     //* 复位 SPI0
AT91F_SPI_Reset(AT91C_BASE_SPI0);
```
 //\* 配置 SPI0 工作在主模式‐‐固定外设‐‐NPCS0 片选 //如果选用不同的片选可在此处修改 AT91F\_SPI\_CfgMode(AT91C\_BASE\_SPI0, AT91C\_SPI\_MSTR | AT91C\_SPI\_MODFDIS | (0xe<<16));

//\* 配置 8 位数据位 AT45DCB321C //可在此处设置数据位 8‐16 位

```
AT91F_SPI_CfgCs(AT91C_BASE_SPI0,0, AT91C_SPI_CPOL | (AT91C_SPI_DLYBS & 0x100000)
|((AT91B_MCK/(DATAFLASH_CLK)) << 8));
```
//\* 启动 SPI0

AT91F\_SPI\_Enable(AT91C\_BASE\_SPI0);

} //\*‐‐‐‐‐‐‐‐‐‐‐‐‐‐‐‐‐‐‐‐‐‐‐‐‐‐‐‐‐‐‐‐‐‐‐‐‐‐‐‐‐‐‐‐‐‐‐‐‐‐‐‐‐‐‐‐‐‐‐‐‐‐‐‐‐‐‐‐‐‐‐‐‐‐‐‐

```
//* 函数名:    AT91F_CfgDataFlash
```

```
//* 功能:    初始化 DataFlash 数据结构
```

```
//*‐‐‐‐‐‐‐‐‐‐‐‐‐‐‐‐‐‐‐‐‐‐‐‐‐‐‐‐‐‐‐‐‐‐‐‐‐‐‐‐‐‐‐‐‐‐‐‐‐‐‐‐‐‐‐‐‐‐‐‐‐‐‐‐‐‐‐‐‐‐‐‐‐‐‐‐
```
static void AT91F\_CfgDataFlash (void)

```
{
```

```
        // 初始化 DATAFLASH 特性,使之适合 AT45D321C    //如果选用其他型号的的 FLASH 则依据 FLASH 的
特性, 在此修改
```
DeviceAT45DB321C.pages\_number = 8192; DeviceAT45DB321C.pages\_size = 528; DeviceAT45DB321C.page offset  $= 10$ ; DeviceAT45DB321C.byte mask  $= 0x300$ ;

```
// 初始化 AT91S_DataflashDesc 结构
```

```
DataflashDesc.state              = IDLE;
    DataflashDesc.DataFlash state = IDLE;
    // 初始化 AT91S DataFlash 全局结构, AT45DB321C 作为默认选择
    DataFlash.pDataFlashDesc = &DataflashDesc;
    DataFlash.pDevice    = &DeviceAT45DB321C;
}
//*‐‐‐‐‐‐‐‐‐‐‐‐‐‐‐‐‐‐‐‐‐‐‐‐‐‐‐‐‐‐‐‐‐‐‐‐‐‐‐‐‐‐‐‐‐‐‐‐‐‐‐‐‐‐‐‐‐‐‐‐‐‐‐‐‐‐‐‐‐‐‐‐‐‐‐‐ 
//* 函数名:    AT91F_DataFlashHandler
//* 功能:    SPI0 中断处理程序
//*‐‐‐‐‐‐‐‐‐‐‐‐‐‐‐‐‐‐‐‐‐‐‐‐‐‐‐‐‐‐‐‐‐‐‐‐‐‐‐‐‐‐‐‐‐‐‐‐‐‐‐‐‐‐‐‐‐‐‐‐‐‐‐‐‐‐‐‐‐‐‐‐‐‐‐‐ 
static void AT91F_DataFlashHandler(
    AT91PS_DataflashDesc pDesc,
    unsigned int status)
{
       //* 判断是否接收完,产生的中断
         if (( status & AT91C_SPI_RXBUFF))
         {
                if( pDesc‐>state == BUSY)
\{          //*设置 DATAFLASH 的下一个状态为空闲状态,
             pDesc‐>state = IDLE;
         if (pDesc->DataFlash_state == GET_STATUS)
             pDesc‐>DataFlash_state = *( (unsigned char *) (pDesc‐>rx_cmd_pt) +1);
                                    //AT91F_USRT_Printk(AT91C_BASE_US0,"receive interrupt\n\r");
                        //* 禁止传输中断
              AT91C_BASE_SPI0->SPI_IDR = AT91C_SPI_RXBUFF;
                                 //*允许 PDC 发送和接收  ‐‐PDC 传输控制寄存其
              AT91C_BASE_SPI0->SPI_PTCR = AT91C_PDC_TXTDIS + AT91C_PDC_RXTDIS;
                        return;
\mathcal{F}     }
                  //否则状态错误
    pDesc‐>state = ERROR;
                // 禁止 PDC 接收和发送中断
    AT91C_BASE_SPI0->SPI_PTCR = AT91C_PDC_TXTDIS + AT91C_PDC_RXTDIS;
              //禁止出 RXBUFF 之外的所有中断
        AT91C_BASE_SPI0->SPI_IDR = status;
}
```

```
//*‐‐‐‐‐‐‐‐‐‐‐‐‐‐‐‐‐‐‐‐‐‐‐‐‐‐‐‐‐‐‐‐‐‐‐‐‐‐‐‐‐‐‐‐‐‐‐‐‐‐‐‐‐‐‐‐‐‐‐‐‐‐‐‐‐‐‐‐‐‐‐‐‐‐‐‐
```
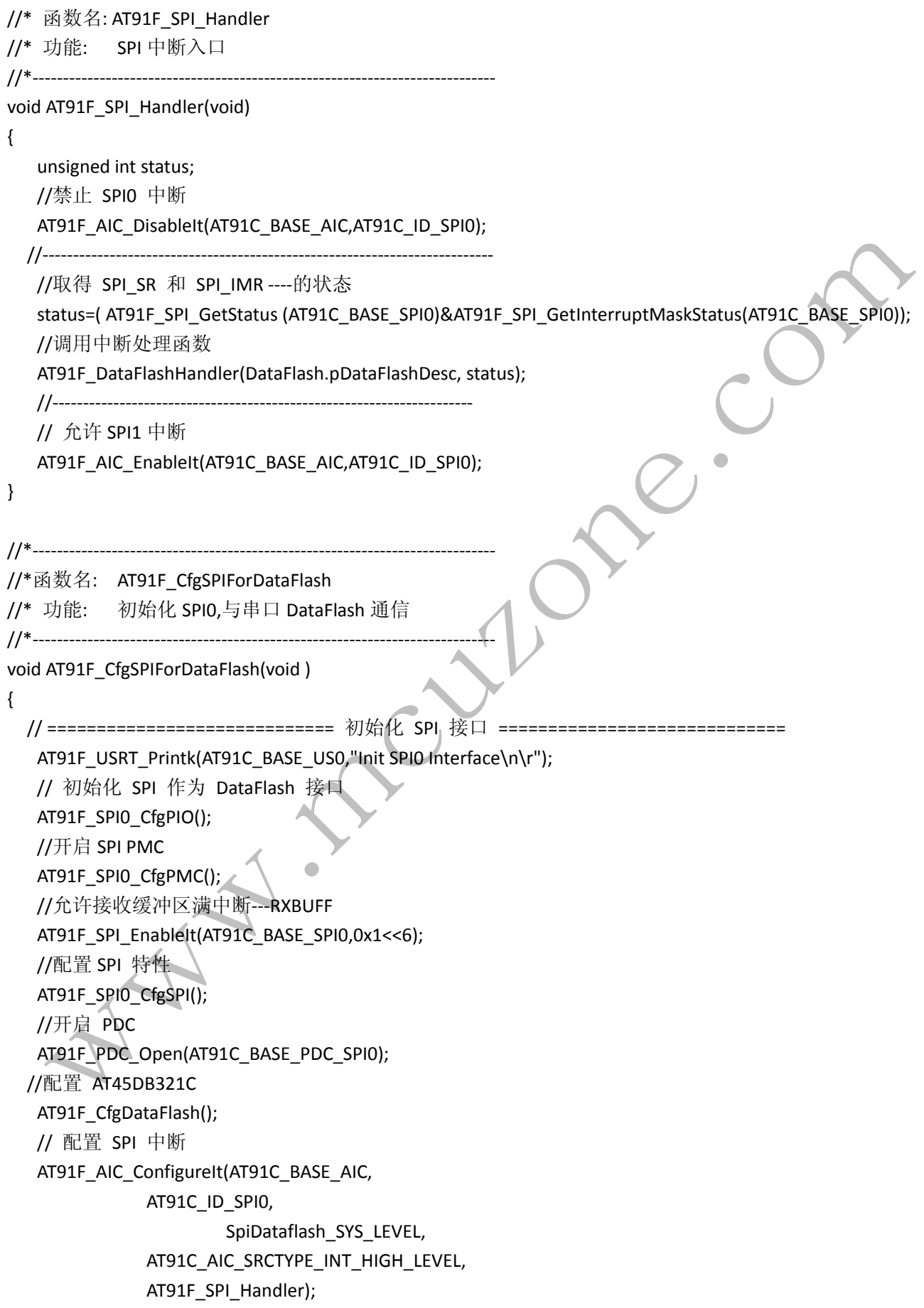

```
     // 允许 SPI0 中断
    AT91F_AIC_EnableIt(AT91C_BASE_AIC,AT91C_ID_SPI0);
}
//*---------------------
//* 函数名: AT91F SpiWrite
//* 功能:    设置 PDC 传输功能
// 说明: 此处为重先编写的直接 PDC 传输功能,因为 SPI 接受和发送是同时的,所以直接对寄存器操作
比较方便,
//     也可以调用库函数 AT91F_SPI_ReceiveFrame()其功能与此处相同,
1/ 可参考 usart.c 文件, 里面的传输采用调用库函数来实现的!
//           详细了解,参见 DATASHEET 的 PDC 部分。
//*‐‐‐‐‐‐‐‐‐‐‐‐‐‐‐‐‐‐‐‐‐‐‐‐‐‐‐‐‐‐‐‐‐‐‐‐‐‐‐‐‐‐‐‐‐‐‐‐‐‐‐‐‐‐‐‐‐‐‐‐‐‐‐‐‐‐‐‐‐‐‐‐‐‐‐‐ 
static void AT91F_SpiWrite ( AT91PS_DataflashDesc pDesc )
{    
               //设置设备的状态为忙,等待中断清除这种状态
         pDesc‐>state = BUSY;
         // 禁止 PDC 接收和发送中断
         AT91C_BASE_SPI0‐>SPI_PTCR = AT91C_PDC_TXTDIS + AT91C_PDC_RXTDIS;
         //* 初始化发送和接收指针
        AT91C_BASE_SPI0->SPI_RPR = (unsigned int)pDesc->rx_cmd_pt ;
        AT91C_BASE_SPI0->SPI_TPR = (unsigned int)pDesc->tx_cmd_pt ;
                 //* 初始化发送和接收计数器
        AT91C_BASE_SPI0->SPI_RCR = pDesc->rx_cmd_size ;
                 AT91C_BASE_SPI0‐>SPI_TCR = pDesc‐>tx_cmd_size ;
    if ( pDesc->tx data size != 0 )
         {
         //* 初始化下一个接受和发送指针
        AT91C_BASE_SPI0->SPI_RNPR = (unsigned int)pDesc->rx_data_pt ;
        AT91C_BASE_SPI0->SPI_TNPR = (unsigned int)pDesc->tx_data_pt ;
    //* 初始化下一个发送和接收计数器
     AT91C_BASE_SPI0->SPI_RNCR = pDesc->rx_data_size ;
     AT91C_BASE_SPI0->SPI_TNCR = pDesc->tx_data_size ;
         }
         //* 允许接收满中断‐‐‐‐ RXBUFF
        AT91C_BASE_SPI0->SPI_IER = AT91C_SPI_RXBUFF;
                 //* PDC 传输控制‐‐‐‐‐  允许 PDC 传输和接收
    AT91C_BASE_SPI0->SPI_PTCR = AT91C_PDC_TXTEN + AT91C_PDC_RXTEN;
```

```
}
//*‐‐‐‐‐‐‐‐‐‐‐‐‐‐‐‐‐‐‐‐‐‐‐‐‐‐‐‐‐‐‐‐‐‐‐‐‐‐‐‐‐‐‐‐‐‐‐‐‐‐‐‐‐‐‐‐‐‐‐‐‐‐‐‐‐‐‐‐‐‐‐‐‐‐‐‐ 
//* 函数名:    AT91F_DataFlashGetStatus
//* 功能:    读 DATAFLASH 的状态
//*‐‐‐‐‐‐‐‐‐‐‐‐‐‐‐‐‐‐‐‐‐‐‐‐‐‐‐‐‐‐‐‐‐‐‐‐‐‐‐‐‐‐‐‐‐‐‐‐‐‐‐‐‐‐‐‐‐‐‐‐‐‐‐‐‐‐‐‐‐‐‐‐‐‐‐‐ 
static AT91S_DataFlashStatus AT91F_DataFlashGetStatus(AT91PS_DataflashDesc pDesc)
{
         //* 如果数据传输没有结束 ==> 返回 0   
         if( (pDesc‐>state) != IDLE)
         return DATAFLASH_BUSY;
         //* 首先发送和读取状态命令(D7H)
         pDesc‐>command[0] = DB_STATUS;
     pDesc->command[1] = 0;
          pDesc‐>DataFlash_state    = GET_STATUS;
     pDesc->tx_data_size    = 0 ; //* 传输命令,接收读取的状态----非数据传输
          pDesc‐>tx_cmd_pt     = pDesc‐>command ;
          pDesc‐>rx_cmd_pt     = pDesc‐>command ;
     pDesc->rx_cmd_size = 2;
     pDesc->tx cmd size = 2;
    AT91F SpiWrite (pDesc);
          return DATAFLASH_OK;
}
//*‐‐‐‐‐‐‐‐‐‐‐‐‐‐‐‐‐‐‐‐‐‐‐‐‐‐‐‐‐‐‐‐‐‐‐‐‐‐‐‐‐‐‐‐‐‐‐‐‐‐‐‐‐‐‐‐‐‐‐‐‐‐‐‐‐‐‐‐‐‐‐‐‐‐‐‐ 
//* 函数名: AT91F DataFlashSendCommand
//* 功能: 通过 SPI 发送命令到 dataflash
//*‐‐‐‐‐‐‐‐‐‐‐‐‐‐‐‐‐‐‐‐‐‐‐‐‐‐‐‐‐‐‐‐‐‐‐‐‐‐‐‐‐‐‐‐‐‐‐‐‐‐‐‐‐‐‐‐‐‐‐‐‐‐‐‐‐‐‐‐‐‐‐‐‐‐‐‐ 
static AT91S_DataFlashStatus AT91F_DataFlashSendCommand (
    AT91PS_DataFlash pDataFlash,
    unsigned char OpCode,
     unsigned int CmdSize,
    unsigned int DataflashAddress)
{
     Z.
         unsigned int adr;
          if ( (pDataFlash‐>pDataFlashDesc‐>state) != IDLE)
          return DATAFLASH_BUSY;
    1/* process the address to obtain page address and byte address
     adr = ((DataflashAddress / (pDataFlash->pDevice->pages_size)) << pDataFlash->pDevice->page_offset) +
```

```
(DataflashAddress % (pDataFlash‐>pDevice‐>pages_size));
```

```
1/* fill the command buffer */
          pDataFlash‐>pDataFlashDesc‐>command[0] = OpCode;
          pDataFlash‐>pDataFlashDesc‐>command[1] = (unsigned char)((adr & 0x00FF0000) >> 16);
          pDataFlash‐>pDataFlashDesc‐>command[2] = (unsigned char)((adr & 0x0000FF00) >> 8);
          pDataFlash‐>pDataFlashDesc‐>command[3] = (unsigned char)(adr & 0x000000FF) ;
          pDataFlash‐>pDataFlashDesc‐>command[4] = 0;
          pDataFlash‐>pDataFlashDesc‐>command[5] = 0;
          pDataFlash‐>pDataFlashDesc‐>command[6] = 0;
          pDataFlash‐>pDataFlashDesc‐>command[7] = 0;
    /* Initialize the SpiData structure for the spi write fuction */
          pDataFlash‐>pDataFlashDesc‐>tx_cmd_pt    =    pDataFlash‐>pDataFlashDesc‐>command ;   
     pDataFlash->pDataFlashDesc->tx_cmd_size =    CmdSize ;
          pDataFlash‐>pDataFlashDesc‐>rx_cmd_pt    =    pDataFlash‐>pDataFlashDesc‐>command ;
     pDataFlash->pDataFlashDesc->rx_cmd_size =    CmdSize ;
                 /* send the command and read the data */
         AT91F_SpiWrite (pDataFlash‐>pDataFlashDesc);
          return DATAFLASH_OK;
}
//*‐‐‐‐‐‐‐‐‐‐‐‐‐‐‐‐‐‐‐‐‐‐‐‐‐‐‐‐‐‐‐‐‐‐‐‐‐‐‐‐‐‐‐‐‐‐‐‐‐‐‐‐‐‐‐‐‐‐‐‐‐‐‐‐‐‐‐‐‐‐‐‐‐‐‐‐ 
//* 函数名: AT91F_DataFlashPageRead
//* 功能:    读取 DATAFLASH 的某一页
//*‐‐‐‐‐‐‐‐‐‐‐‐‐‐‐‐‐‐‐‐‐‐‐‐‐‐‐‐‐‐‐‐‐‐‐‐‐‐‐‐‐‐‐‐‐‐‐‐‐‐‐‐‐‐‐‐‐‐‐‐‐‐‐‐‐‐‐‐‐‐‐‐‐‐‐‐ 
AT91S_DataFlashStatus AT91F_DataFlashPageRead (
     AT91PS_DataFlash pDataFlash,
     unsigned int src,
     unsigned char *dataBuffer,
    int sizeToRead )
{
     pDataFlash->pDataFlashDesc->rx_data_pt = dataBuffer ; //* 读操作缓冲区的地址
     pDataFlash->pDataFlashDesc->rx_data_size = sizeToRead; //* 读数据大小
         pDataFlash‐>pDataFlashDesc‐>tx_data_pt = dataBuffer ;
          pDataFlash‐>pDataFlashDesc‐>tx_data_size = sizeToRead;
       //* 发送读命令到 dataflash
       return (AT91F_DataFlashSendCommand (pDataFlash, DB_PAGE_READ, 8, src));
}
//*‐‐‐‐‐‐‐‐‐‐‐‐‐‐‐‐‐‐‐‐‐‐‐‐‐‐‐‐‐‐‐‐‐‐‐‐‐‐‐‐‐‐‐‐‐‐‐‐‐‐‐‐‐‐‐‐‐‐‐‐‐‐‐‐‐‐‐‐‐‐‐‐‐‐‐‐ 
//* 函数名:AT91F_DataFlashPagePgmBuf
```

```
//* 功能:通过缓冲区 1 或缓冲区 2 向 DATAFLASH 写一页数据
//*‐‐‐‐‐‐‐‐‐‐‐‐‐‐‐‐‐‐‐‐‐‐‐‐‐‐‐‐‐‐‐‐‐‐‐‐‐‐‐‐‐‐‐‐‐‐‐‐‐‐‐‐‐‐‐‐‐‐‐‐‐‐‐‐‐‐‐‐‐‐‐‐‐‐‐‐ 
AT91S_DataFlashStatus AT91F_DataFlashPagePgmBuf(
     AT91PS_DataFlash pDataFlash,
     unsigned char *src,
     unsigned int dest,
     unsigned int SizeToWrite)
{   
          pDataFlash‐>pDataFlashDesc‐>tx_data_pt = src ;
     pDataFlash->pDataFlashDesc->tx_data_size = SizeToWrite ;
          pDataFlash‐>pDataFlashDesc‐>rx_data_pt = src;
          pDataFlash‐>pDataFlashDesc‐>rx_data_size = SizeToWrite;
       /* 发送写命令到 dataflash */
       return(AT91F_DataFlashSendCommand (pDataFlash,DB_PAGE_PGM_BUF1, 4, dest));
}
//*‐‐‐‐‐‐‐‐‐‐‐‐‐‐‐‐‐‐‐‐‐‐‐‐‐‐‐‐‐‐‐‐‐‐‐‐‐‐‐‐‐‐‐‐‐‐‐‐‐‐‐‐‐‐‐‐‐‐‐‐‐‐‐‐‐‐‐‐‐‐‐‐‐‐‐‐ 
//* 函数名:    AT91F_DataFlashPageErase
//* 功能:    通过缓冲区 1 或缓冲区 2 擦除 DATAFLASH
//*‐‐‐‐‐‐‐‐‐‐‐‐‐‐‐‐‐‐‐‐‐‐‐‐‐‐‐‐‐‐‐‐‐‐‐‐‐‐‐‐‐‐‐‐‐‐‐‐‐‐‐‐‐‐‐‐‐‐‐‐‐‐‐‐‐‐‐‐‐‐‐‐‐‐‐‐ 
AT91S_DataFlashStatus AT91F_DataFlashPageErase(
     AT91PS_DataFlash pDataFlash,
     unsigned char *src,
     unsigned int address,
     unsigned int SizeToWrite)
{   
          pDataFlash‐>pDataFlashDesc‐>tx_data_pt = src ;
          pDataFlash‐>pDataFlashDesc‐>tx_data_size = SizeToWrite ;
          pDataFlash‐>pDataFlashDesc‐>rx_data_pt = src;
          pDataFlash‐>pDataFlashDesc‐>rx_data_size = SizeToWrite;
       /* 发送擦除命令到 dataflash */
   return(AT91F_DataFlashSendCommand (pDataFlash, DB_PAGE_ERASE, 4, address));
}
//*‐‐‐‐‐‐‐‐‐‐‐‐‐‐‐‐‐‐‐‐‐‐‐‐‐‐‐‐‐‐‐‐‐‐‐‐‐‐‐‐‐‐‐‐‐‐‐‐‐‐‐‐‐‐‐‐‐‐‐‐‐‐‐‐‐‐‐‐‐‐‐‐‐‐‐‐ 
//* 函数名: AT91F DataFlashWaitReady
//* 功能:等待 DATAFLAH 操作完 (bit7 of the status register == 1)
//*‐‐‐‐‐‐‐‐‐‐‐‐‐‐‐‐‐‐‐‐‐‐‐‐‐‐‐‐‐‐‐‐‐‐‐‐‐‐‐‐‐‐‐‐‐‐‐‐‐‐‐‐‐‐‐‐‐‐‐‐‐‐‐‐‐‐‐‐‐‐‐‐‐‐‐‐ 
AT91S_DataFlashStatus AT91F_DataFlashWaitReady(AT91PS_DataflashDesc pDataFlashDesc, unsigned int timeout)
{
```
unsigned int i;

```
pDataFlashDesc->DataFlash_state = IDLE;
    do
    {
         AT91F_DataFlashGetStatus(pDataFlashDesc);
             timeout‐‐;
             // 简单的等待
             for(i=0;i<10;i++);
    }
    while( ((pDataFlashDesc->DataFlash_state & 0x80) != 0x80) && (timeout>0) );
    if((pDataFlashDesc‐>DataFlash_state & 0x80) != 0x80)
             return DATAFLASH_ERROR;
    return DATAFLASH_OK;
}
/*
//##########################附注:供外部调用的函数####################################
extern void AT91F_CfgSPIForDataFlash(void); //dataflash 初始化
extern AT91S_DataFlashStatus AT91F_DataFlashPageRead ( //读 FLASH 的一页
    AT91PS_DataFlash pDataFlash,
    unsigned int src,
    unsigned char *dataBuffer,
    int sizeToRead );
extern AT91S_DataFlashStatus AT91F_DataFlashPagePgmBuf( //写一页
    AT91PS_DataFlash pDataFlash,
    unsigned char *src,
    unsigned int dest,
    unsigned int SizeToWrite);
extern AT91S_DataFlashStatus AT91F_DataFlashPageErase( //擦除一页
    AT91PS_DataFlash pDataFlash,
    unsigned char *src,
    unsigned int address,
    unsigned int SizeToWrite);
extern    AT91S DataFlashStatus AT91F DataFlashWaitReady( //取得 DATAFLASH 的状态
         AT91PS DataflashDesc pDataFlashDesc,
                  unsigned int timeout);
//###################################################################################
*/
```
### **2.3.3** 运行结果

在终端上显示如下:

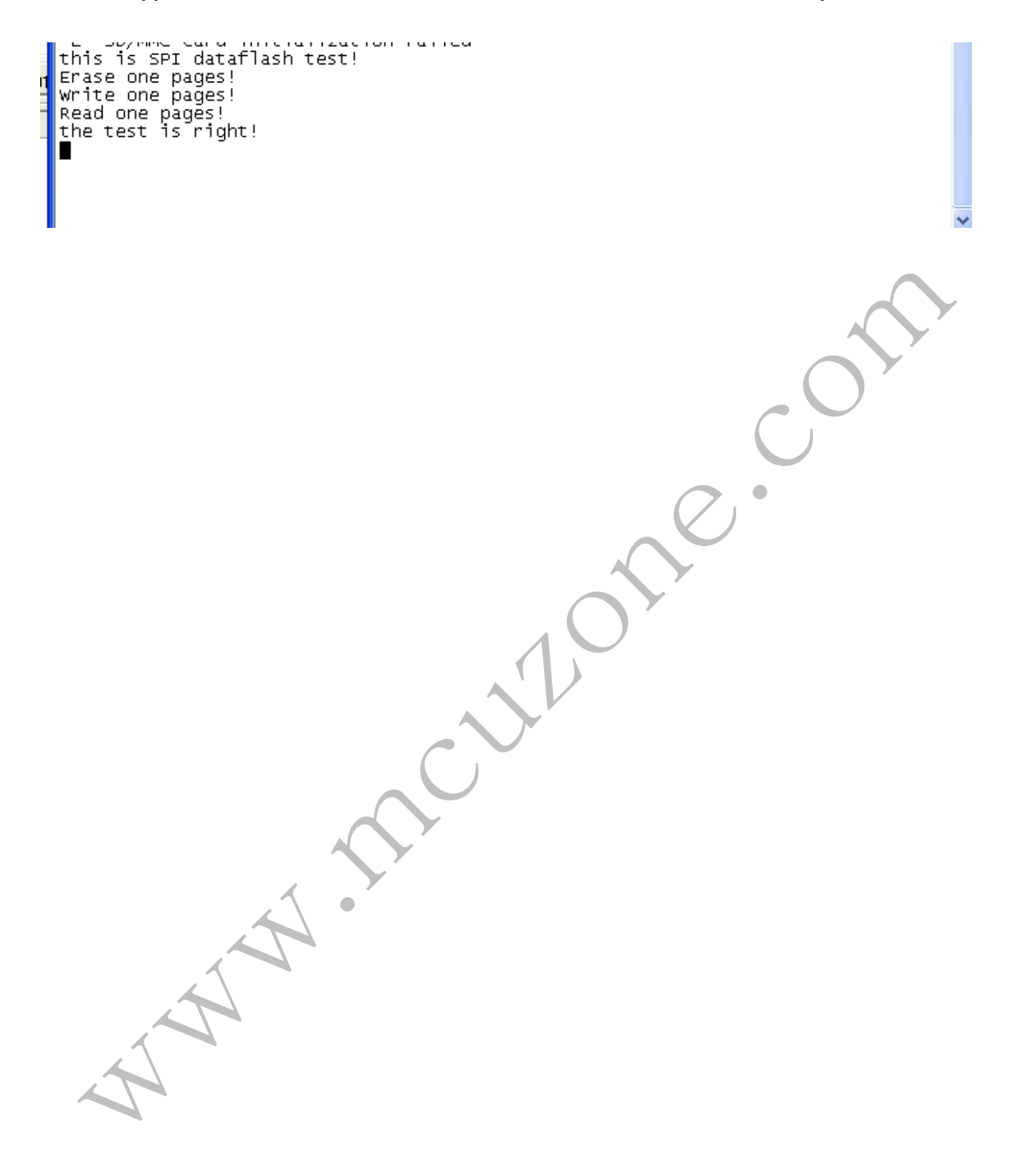